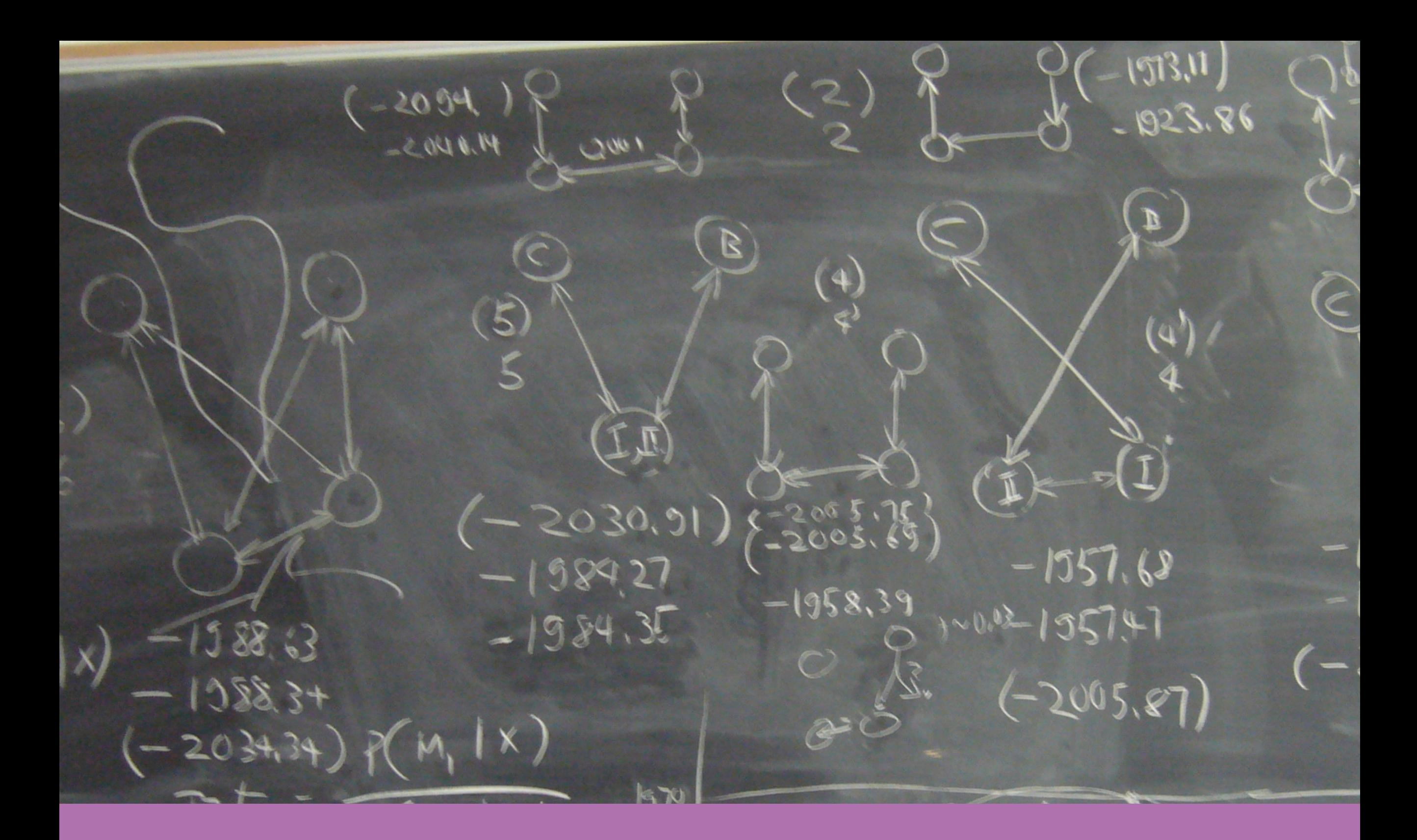

Model of prime interest:

Geographic structure, colonization, recurrent gene flow, past population splitting, ...

Model of prime interest:

Geographic structure, colonization, recurrent gene flow, past population splitting, ...

But our data is usually not a detailed historical record, so we depend on genetic data. This is problematic because we only see differences in the sequences thus we need some more models.

Model of prime interest:

Geographic structure, colonization, recurrent gene flow, past population splitting, ...

But our data is usually not a detailed historical record, so we depend on genetic data. This is problematic because we only see differences in the sequences thus we need some more models.

Nuisances (we are not really interested in estimating these)

Mutation model, genealogies of individuals

infer the posterior probability of parameters of a population model

$$
P(\theta|D) = \frac{P(\theta)P(D|\theta)}{P(D)} = \frac{P(\theta)\int_G P(G|\theta)P(D|G,\mu)dG}{\int_\theta P(\theta)\int_G P(G|\theta)P(D|G,\mu)dG d\theta}
$$

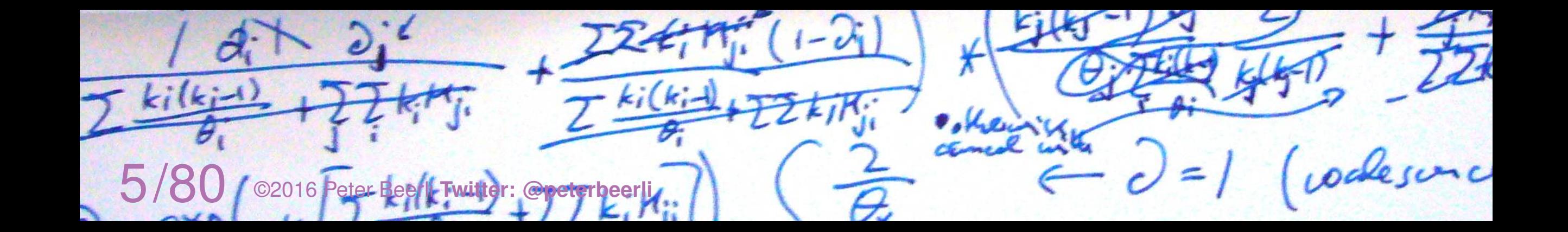

infer the posterior probability of parameters of a population model, usually using Markov Chain Monte Carlo

report the posteriors and highlight some differences of the parameter, done!?

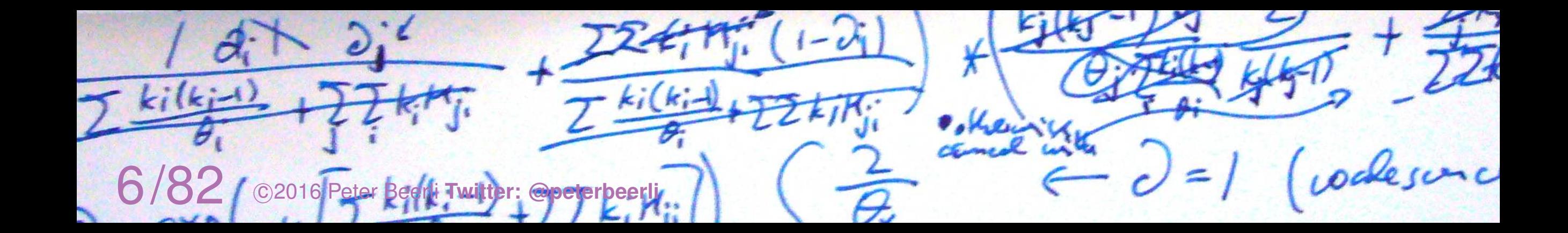

infer the posterior probability of parameters of a population model, usually using Markov Chain Monte Carlo

report the posteriors and highlight some differences of the parameter, done!

We can do better than that and statistically compare different models.

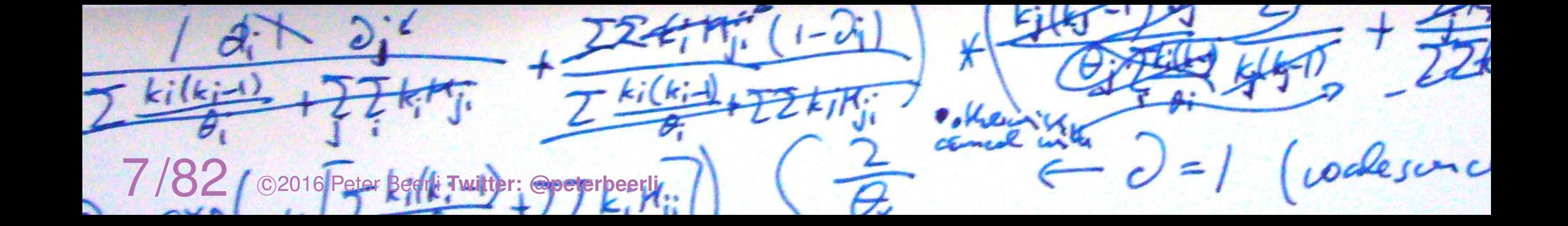

A single population allows free interbreeding of all individuals, mutation accumulate approximately by  $\overline{N} \times \mu$ where *N* is the population size, and  $\mu$  is the mutation rate per generation. Highly variable populations persist longer and can resist catastrophes better.

A structured population restricts interbreeding to the subpopulations. Variability in a subpopulation is gained about  $N_{\text{subpop}} \times (m + \mu)$  where  $m$  is the immigration rate per generation. With very high immigration rates the structured population behaves like a single population. If *N*subpop is small the risk of extinction is high, but such systems are often more resistant to extinction by a parasite/virus/bacteria because the transmission of these is slowed down compared to a single population.

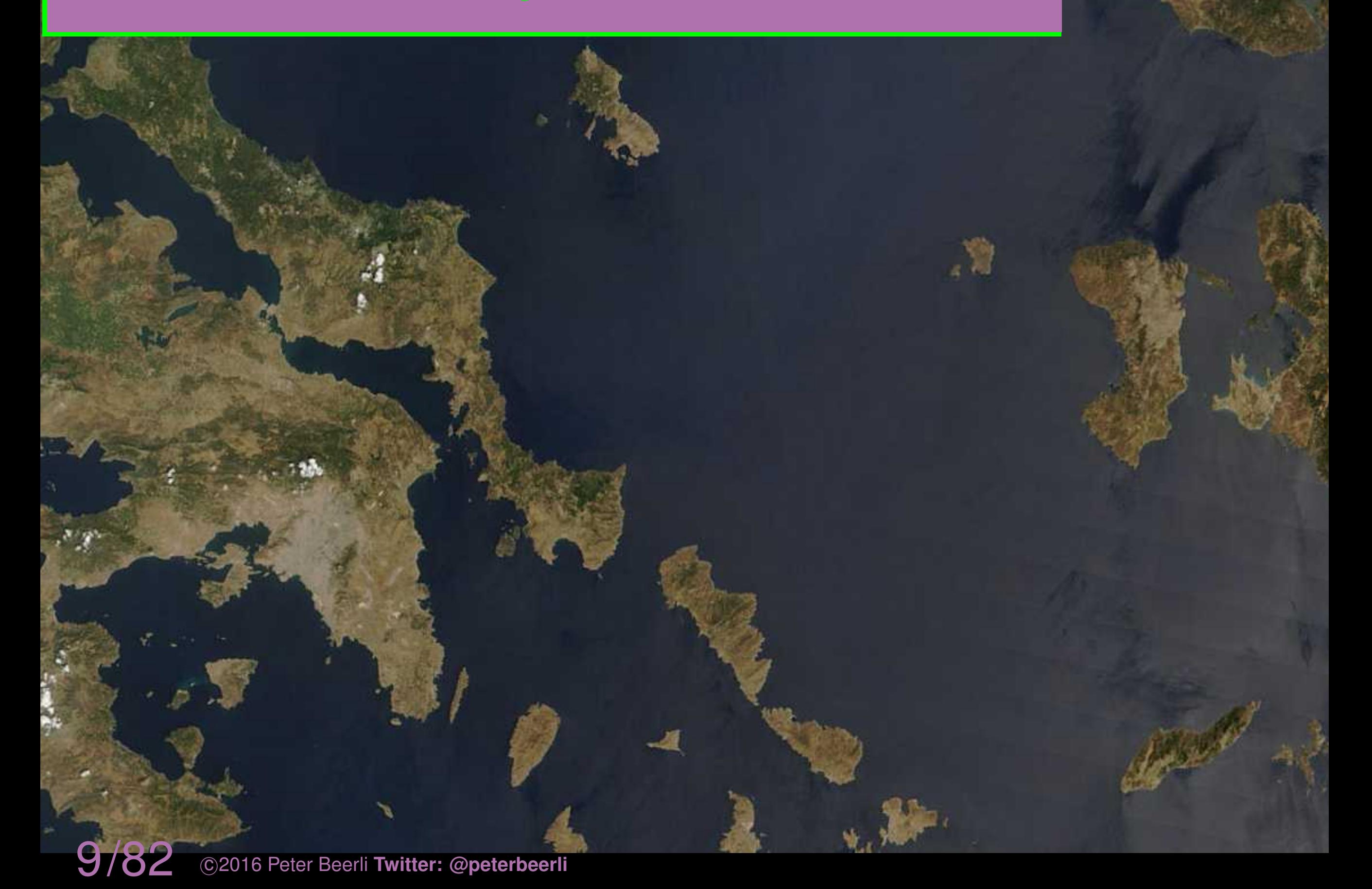

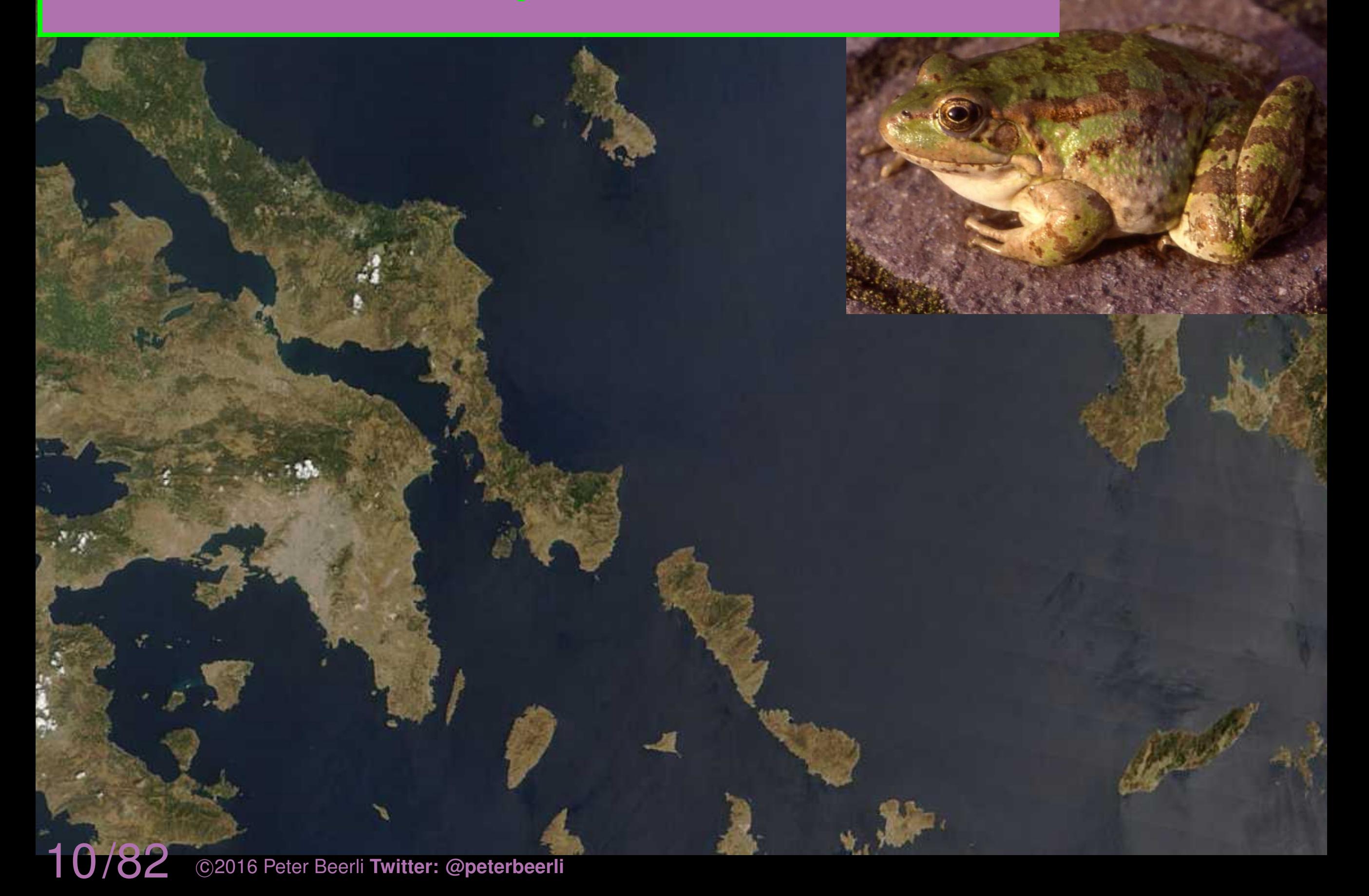

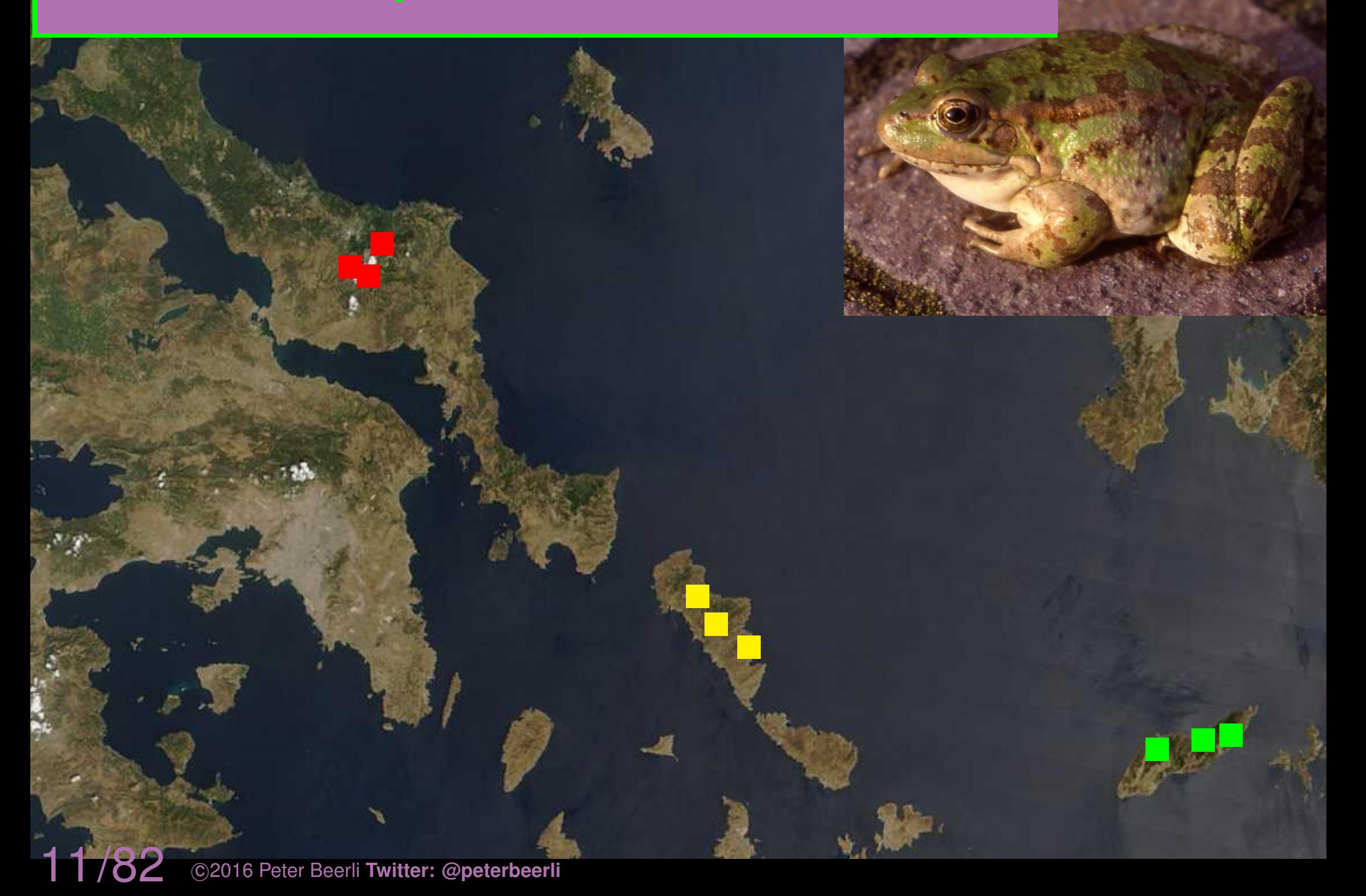

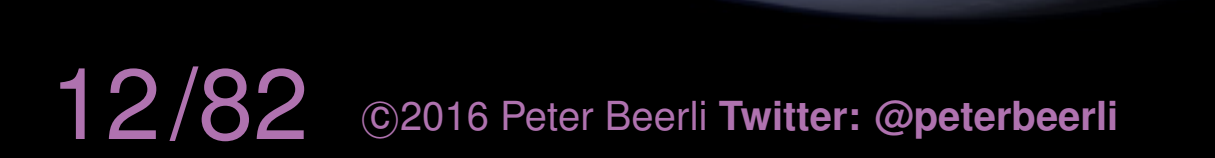

Picture:Brian Kot

13/82 <sup>c</sup> 2016 Peter Beerli **Twitter: @peterbeerli**

Picture:Brian Kot

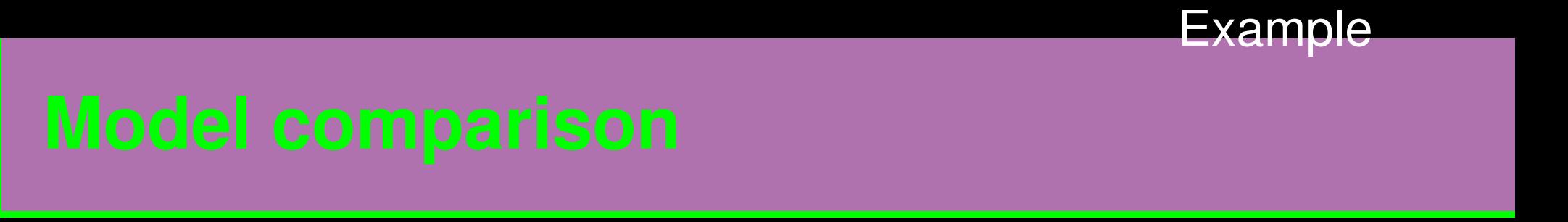

All simple "two-population" population models that can be use in my software MIGRATE to estimate population parameters using Bayesian inference based on the population genetic framework of the coalescence theory.

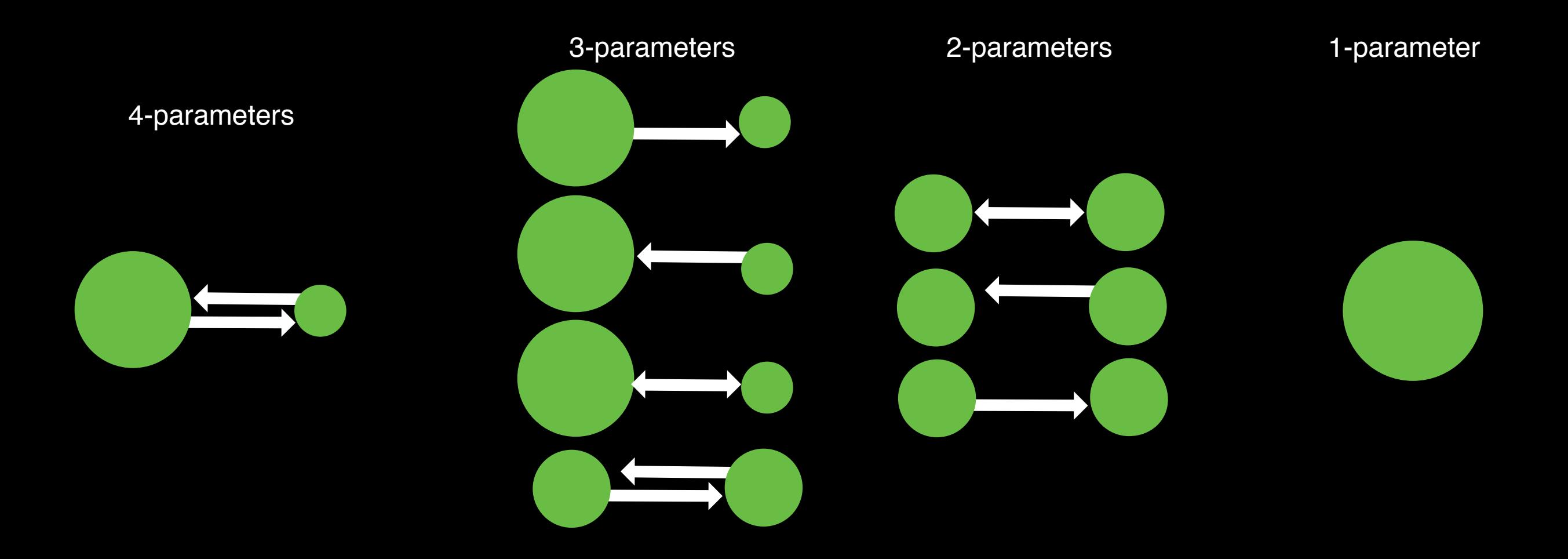

With a criterium such as likelihood we can compare nested models. In phylogenetics, we commonly use a likelihood ratio test (LRT) or Akaike's information criterion (AIC) to establish whether phylogenetic trees are statistically different from each other, or which mutation model provides the best answers among the tested models.

Kass and Raftery (1995) popularized the Bayes Factor as a Bayesian alternative to the LRT.

circa. 1594, by Michelangelo Merisi da Caravaggio

*Knew that we ventured on such dangerous seas That if we wrought out life 'twas ten to one* William Shakespeare (Henry IV). [*1597*]

Using Bayes' theorem:

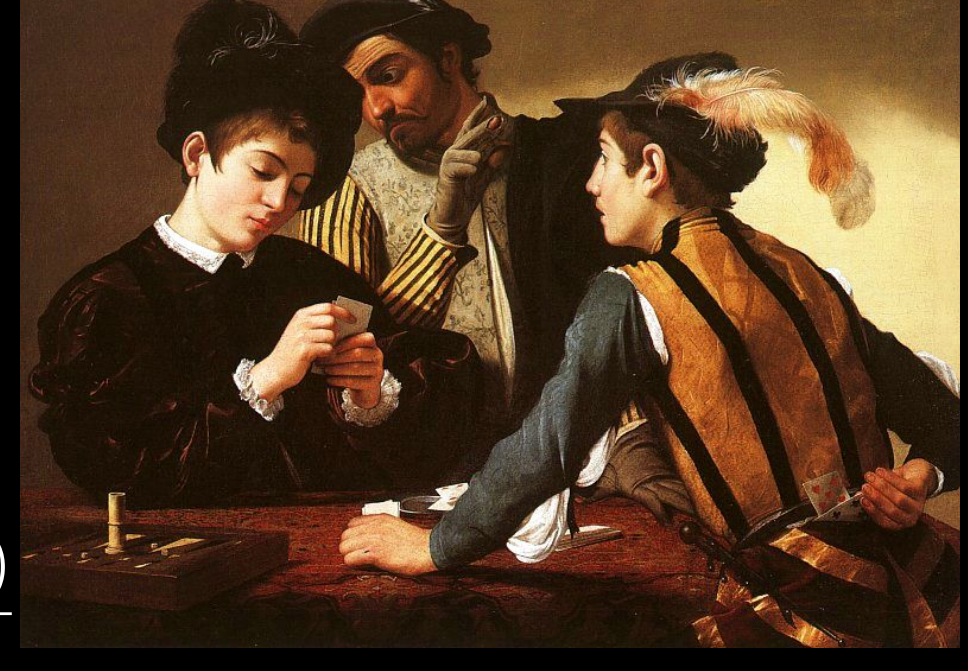

$$
p(M_1|X) = \frac{p(M_1)p(X|M_1)}{p(X)}
$$

we can express support of one model over another as a ratio:

$$
\frac{p(M_1|X)}{p(M_2|X)} = \frac{\frac{p(M_1)p(X|M_1)}{p(X)}}{\frac{p(M_1)p(X|M_1)}{p(X)}}
$$
\n
$$
\text{Posterior Odds} \qquad \text{Prior Odds} \qquad \text{Bayes Factor}
$$
\n
$$
\frac{p(M_1|X)}{p(M_2|X)} = \frac{p(M_1)}{p(M_2)} \qquad \times \qquad \frac{p(X|M_1)}{p(X|M_2)}
$$

We can use the posterior odds ratio or equivalently the Bayes factors for model comparison:

> $BF = \frac{p(X|M_1)}{p(X|M_2)}$  LBF = 2 ln BF = 2 ln  $\left(\frac{p(X|M_1)}{p(X|M_2)}\right)$ ◆

The magnitude of BF gives us evidence how different the models are

| \n $\text{LBF} = 2 \ln \text{BF} = z$ \n | \n $\begin{cases}\n 0 <  z  < 2 \\ 2 <  z  < 6 \\ 6 <  z  < 10 \\  z  > 10\n \end{cases}$ \n | \n        For any strong<br>Nery strong<br>Bary strong\n |
|------------------------------------------|----------------------------------------------------------------------------------------------|----------------------------------------------------------|
|------------------------------------------|----------------------------------------------------------------------------------------------|----------------------------------------------------------|

**IMPORTANT: recognize that**  $p(X|M_i)$  is equivalent to  $p(X)$  in the denominator in the standard Bayesian posterior. This is the marginal likelihood integrated over the whole parameter space.

In MCMC application it is often complicated to calculate marginal likelihoods. Several approaches were put forward, of which the easiest, the harmonic mean estimator, has turned out to be unreliable and sometimes wrong.

# Several other methods give accurate marginal likelihoods:

Thermodynamic integration [MIGRATE uses this]

Stepping-stone integration

Inflated Density Ratio

We want to establish a direction of geneflow between *n* populations.

We want to establish a direction of geneflow between 2 populations.

We want to establish a direction of geneflow between 2 populations.

We generate 4 hypotheses

# $\sim$  $\bigcap \longrightarrow$  $\overline{\mathbf{+}}$  $\sim$  $\bigcap$  (  $\sim$  $\bigcap \longrightarrow$  $\sim$  $\bigcap$  (  $\sim$  $\bigcap$  $\leftarrow$  $\sim$  $\bigcap$  $\sim$  $\bigcap$

We collect data from individuals in the two populations

Analyze the data in MIGRATE

# Recipe: starting with the finished dish

Log Marginal likelihoods [lmL] of the 4 hypotheses:

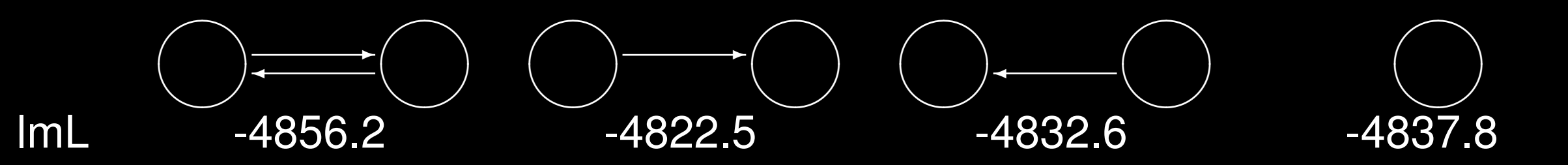

**33/82** ©2016 Peter Beerli Twitter: @peterbeerli Data was simulated using the second model (2) from the left.

# Recipe: starting with the finished dish

Log Marginal likelihoods [lmL] of the 4 hypotheses:

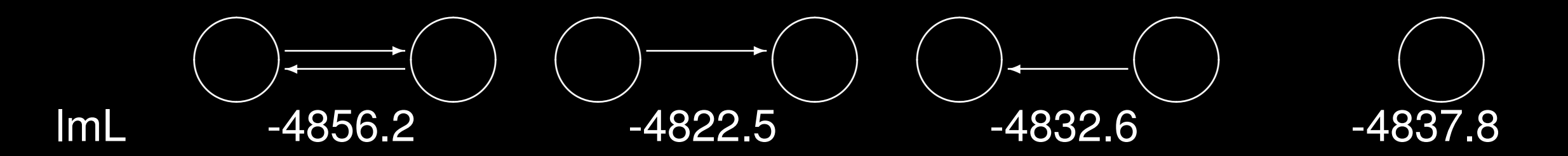

The best model (highest lmL) is the model second from left (model 2). We can calculate the log Bayes factor for two leftmost models as

$$
LBF_{12} = 2(lmL_1 - lmL_2) = 2(-4856.2 - -4822.5) = -67.4
$$

The value suggests that we should strongly prefer model 2 over model 1.

34/82 <sup>c</sup> 2016 Peter Beerli **Twitter: @peterbeerli** Data was simulated using the second model from the left (model 2).

# Recipe:

- 1. Pick the hypothesis with largest number of parameters
- 2. Set priors and run parameters (use heated chains) so that you are comfortable with the result (converged, etc)
- 3. Record the log marginal likelihood from the output.
- 4. Pick next hypothesis, adjust migration model, and run and record the log marginal likelihood.
- 5. Repeat (4) until all log marginal likelihoods are calculated
- 6. Compare the log marginal likelihoods, for example order the hypothesis accordingly, or calculate the model probability

# Tutorial on MIGRATE website

# Ordered models

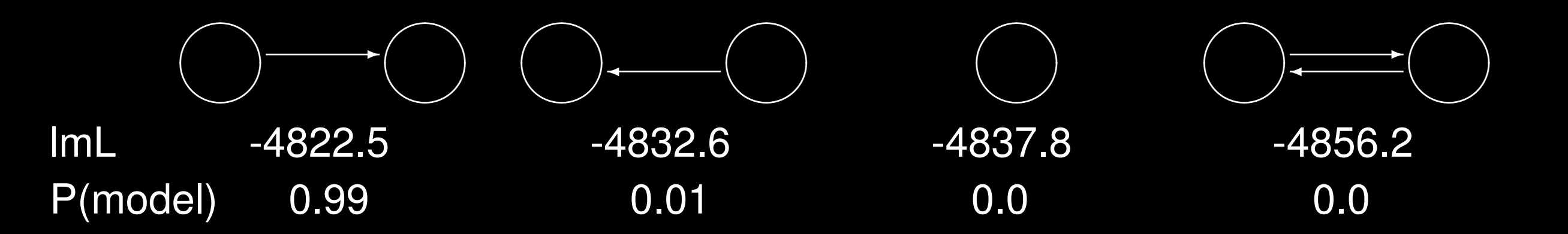

Model probability (Burnham and Anderson 2002) calculation:

$$
P(M_i) = \frac{\exp(lmL_i)}{\sum_j \exp(lmL_j)} = \frac{mL_i}{\sum_j mL_j}
$$

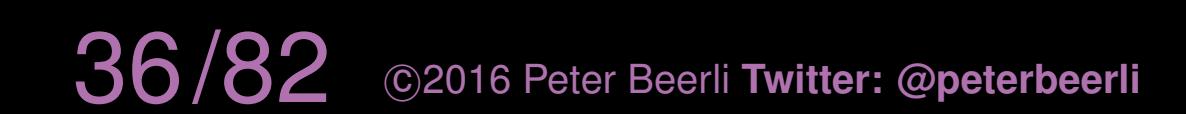

# The Spread Of The Zika Virus

Countries and territories with active Zika virus transmission<sup>\*</sup> and reported cases

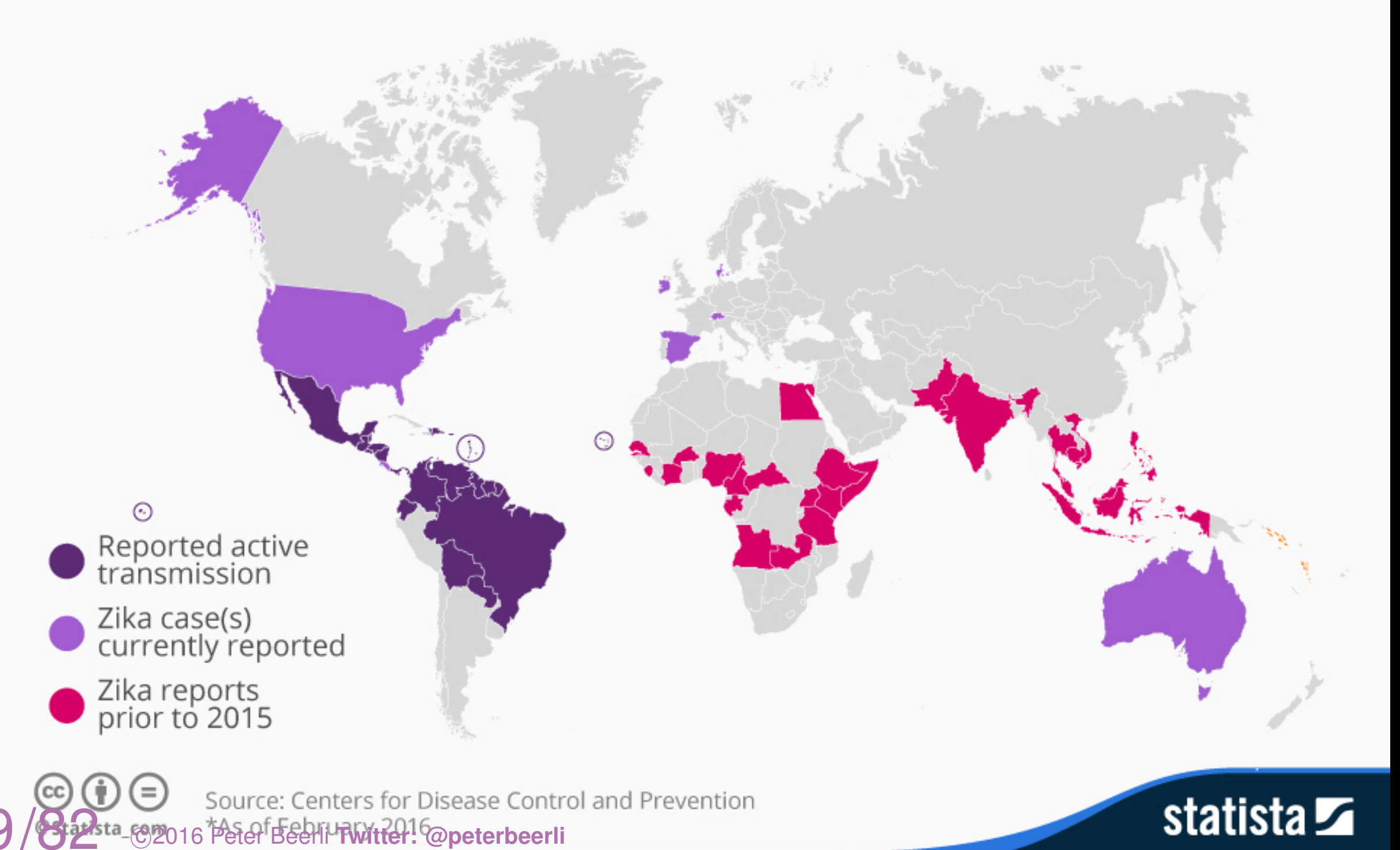

Best model order: Zika

**Mexico** 

4

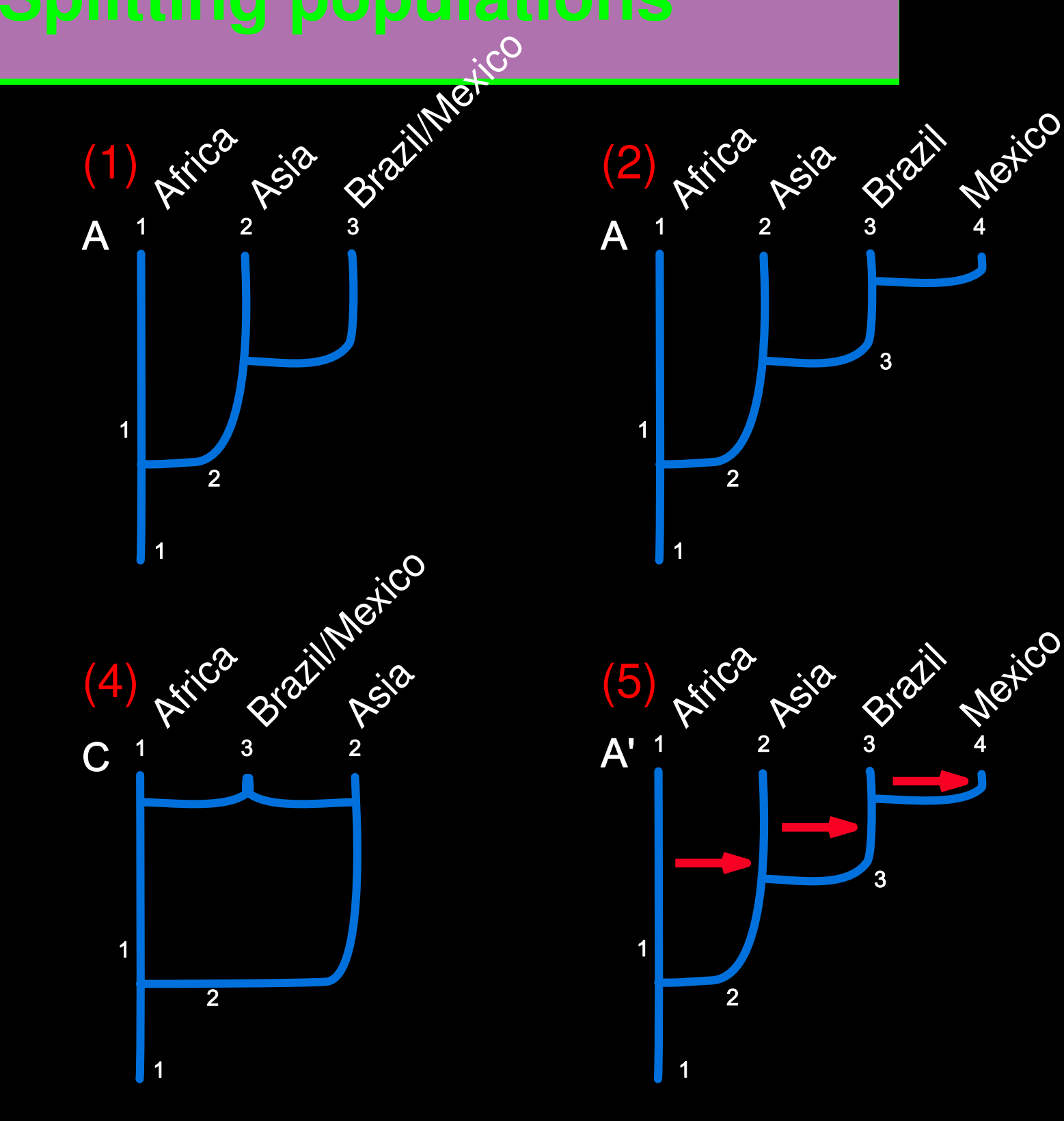

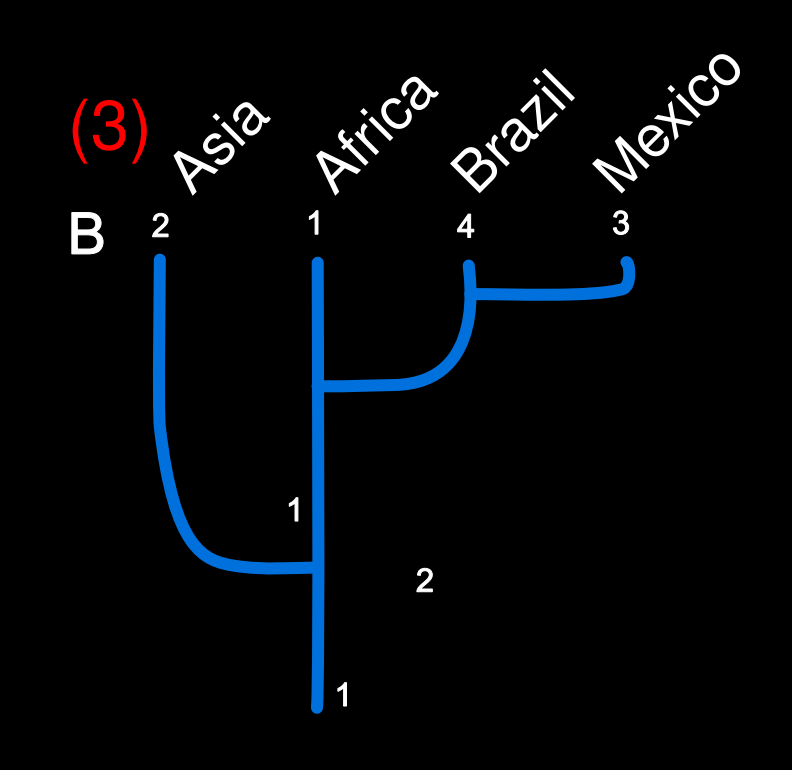

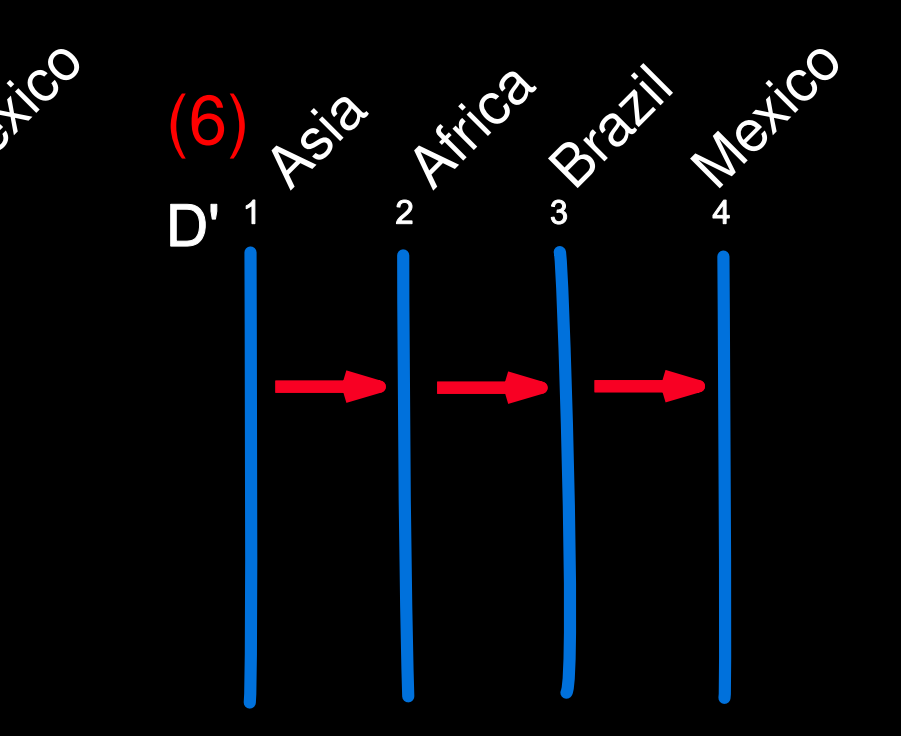

Bayesian model selection using marginal likelihoods allows comparison of non-nested models.

Complex biogeographic models can be compared easily.

Data partitioning models can be compared and partition model specification affect the magnitude of parameters such as effective population size size.

MIGRATE can run in parallel, therefore we can analyze large numbers of loci (*>>* 100) in decent time and also compare models.

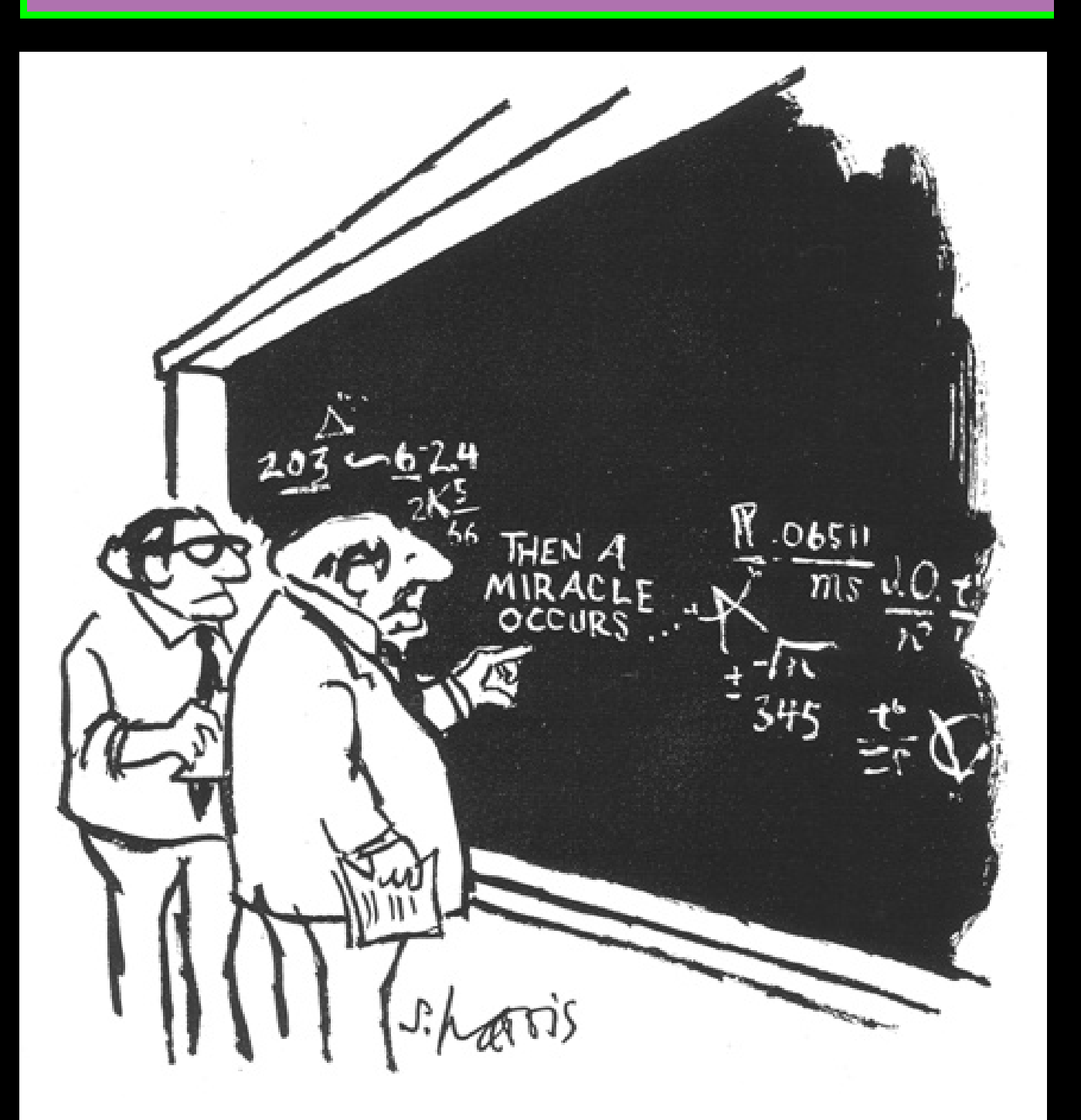

"I THINK YOU SHOULD BE MORE<br>EXPLICIT HERE IN STEP TWO."

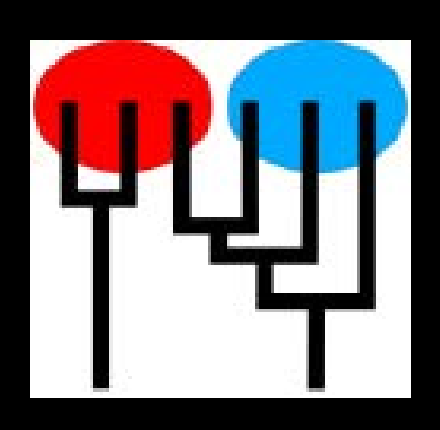

# MIGRATE website: http://popgen.sc.fsu.edu

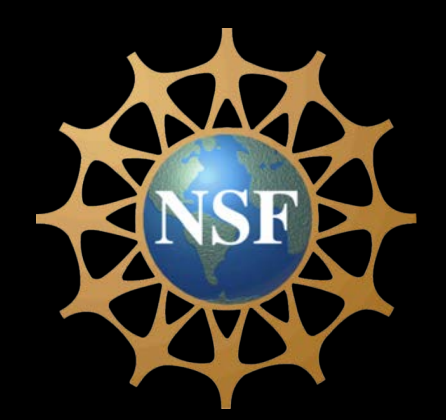

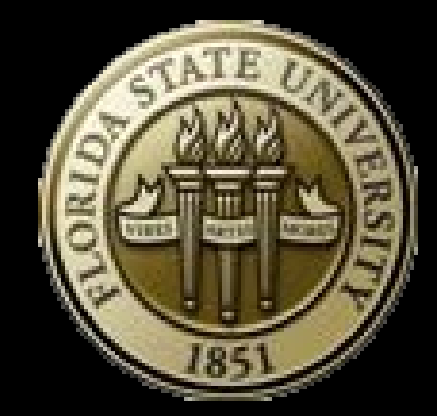